# БОЙОВІ АКШІЇ ОУН У 1929-1939 РОКАХ

В умовах шовіністичної політики окупаційної влади поневолені нації зазвичай рятуються за допомогою організованих форм націоналізму. Створення українських національно-визвольних організацій у XX ст., зокрема Організації Українських Націоналістів (ОУН), не було винятком із цього правила<sup>1</sup>.

Лотримуючись засал суворої конспірації та організаційної дисципліни, ОУН використовувала різні методи боротьби: політичні демонстрації і протести, страйки, бойкот польських товарів, проведення «шкільних акцій» тощо. Найдієвішим засобом, на думку самих оунівців, була збройна боротьба. Основні заходи ОУН - замахи на одіозних представників польської державної адміністрації - проводилися відповідно до принципів, які 1929 р. були опубліковані в газеті «Сурма»<sup>2</sup>. Зокрема, Організація використовувала революційний терор як засіб самооборони, він мав стати найстрашнішою зброєю в руках підпілля. Але водночас це був її остаточний і найсильніший аргумент у час, коли всі інші аргументи вже вичерпано. На думку оунівців, революційний терор мав моральне виправдання ще й тому, що був, по суті, адекватною відповіддю на насильство окупанта. Безперечно, це був заслабкий засіб для усунення польської влади, але дієвий, щоб осягнути цілі самооборони. Політичне значення революційного терору полягало в тому, що він створював напругу, яка перешкоджала закріпленню окупаційної влади. Він підривав авторитет і силу ворожої держави, зміцнював упевненість і надії поневолених мас. Революційний терор був для ОУН також одним із засобів агітації серед:

а) українського суспільства, спонукаючи маси до політичного самоусвідомлення;

б) громадськості ворога, чинячи на неї психологічний тиск, який мав би переконати, що український народ веде постійну боротьбу проти окупаційної політики Польщі;

 $\frac{1}{2}$  Дашкевич Я. Нація та націоналізм: історіографічні проблеми й історіографічні висновки // Україна в минулому. – Київ; Львів, 1996. – Вип. 9. – С. 183–185.

<sup>&</sup>lt;sup>2</sup> Терор – як засіб самооборони // Сурма. – 1929. – № 16.

в) світової спільноти, перед якою мав засвідчити, що український народ є окремим політичним суб'єктом і рішуче прагне незалежності<sup>3</sup>

Тож додатковими чинниками для ОУН у проведенні будь-якої акції був її виховний, моральний та пропагандивний потенціал. Бойові акції ОУН розгорталися в двох напрямках: 1) оборонно-ступальному - мали демонструвати силу і дієвість Організації її прихильникам і противникам. Пік масових бойових акцій припалає на перші роки існування ОУН, коли їхньою реалізацією займалися здебільшого члени Української Військової Організації (УВО). До силових методів проти опонентів ОУН вдавалася в разі крайньої потреби – якщо не діяли заклики та попередження<sup>4</sup>.

Одним із видів бойової діяльності ОУН була експропріація державних засобів та коштів. Експропріації (скорочено - екси) націоналісти проводили з метою поповнити матеріальну базу визвольного руху. Організація обґрунтовувала доцільність ексів тим, що польський уряд, збираючи податки з українського населення, використовував їх для ще міцнішого утвердження своєї окупаційної влади, а основною метою ОУН було постійне ослаблення противника та створення Української Самостійної Соборної Держави. ОУН успадкувала тактику експропріацій від УВО і застосовувала її до 1939 р. Проведення ексів визначали засади. які розробив та запровадив Крайовий провідник ОУН Юліан Головінський - 'Філько'<sup>5</sup>:

1) об'єктом напалів обирали державні фінансові установи та поштові відділення;

2) суворо заборонялося нападати на приватних осіб;

3) до проведення ексів мали залучати лише добре підготованих бойовиків:

4) кожен із бойовиків мав бути добре законспірованим і якнайменше знати про своїх товаришів;

 $\frac{1}{3}$  Терор — як засіб агітації // Сурма. — 1929. — № 17—18.

<sup>&</sup>lt;sup>4</sup> Розбудова Нації. − Прага, 1932. − № 7–8. − С. 174; У.В.О. та О.У.Н. [липень 1932] // Státní ústřední archive v Praze. Ruské a ukrajinské emigrantské spolky a organizace v CSR (dani – SÚA, RUESO), karton 13. – C. 8–9.

<sup>&</sup>lt;sup>5</sup> Книш З. Дух, що тіло рве до бою. Юліан Головінський - Крайовий Комендант УВО. - Вінніпег, 1951. - С. 48-54.

5) експропріаційні акти проводили переважно в «провінції та в терені» - через малу активність там польської поліції;

6) після нападу група бойовиків мала розсіятися: учасники вілходили поодинці заздалегідь визначеними маршрутами;

7) кожен бойовик мав при собі два револьвери: легкий марки «Ортгіс» та важкий «Штаєр»;

8) на час проведення ексу всі бойовики повинні мати тверде алібі, яке, в разі потреби, могли б підтвердити свілки в поліції чи суді.

Період становлення ОУН як

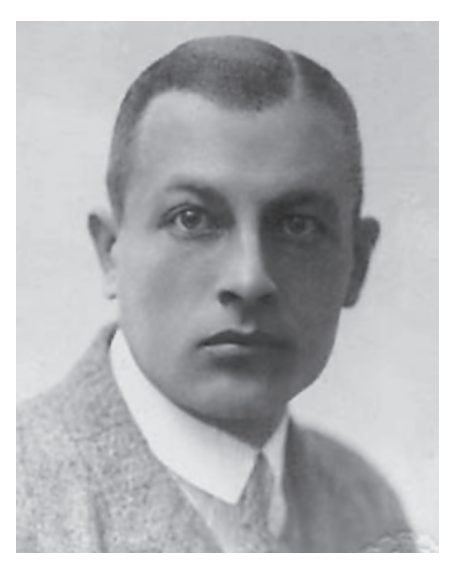

Юліан Головінський

політичної сили в 1929-1930 рр. став часом апробації її дієвості за допомогою гучних антипольських акцій, що отримали великий резонанс закордоном та серед української громади. Важливу роль у цих поліях віліграв Крайовий провілник ОУН Ю. Головінський. Він створив нову Крайову екзекутиву (КЕ), спираючись на місцеві молоді кадри (референти: Степан Охримович - організаційний: Зенон Пеленський - політично-пропагандивний: Степан Ленкавський - ідеологічний; Роман Шухевич - бойовий, Зенон Коссак - заступник; Михайло Колодзінський - військовий; Іван Ґабрусевич - референт Юнацтва, Богдан Кордюк - заступник; о. Ярослав Чемеринський - фінансовий). Важливою заслугою Ю. Головінського було фактичне злиття УВО та Союз української націоналістичної молоді (СУНМ). За його наказом уся структура ОУН формувалася на зразок УВО - із трійок та п'ятірок із дотриманням суворих засад організаційної конспірації<sup>6</sup>.

 $\frac{6}{3}$  Мірчук П. Нарис історії ОУН/[За ред. Ленкавського С., Штикала Д., Чайківського  $\overline{A}$ . 1 — Мюнхен; Лондон; Нью-Йорк: Українське в-во, 1968. – С. 152–153; ОУН на  $3\overline{Y}3(1928-1932)/\overline{S}UA$ , RUESO, karton 13. – C. 19–29.

### <u>WP</u> **ICTOPIЯ УВО ТА ОУН У 1920-1939 PP.**

Першим відчутним заходом ОУН проти польської влади була лобре пілготовлена «саботажна акція». Приволом для неї стало ухвалення в Сеймі законопроекту щодо нової колонізації українських земель. Своєрідним каталізатором була також важка економічна криза, яка призвела до зростання безробіття серед робітництва та інтелігенції. Сприяв і міжнародний клімат, оскільки 1930 р. увага світової спільноти була прикута до Польщі через конфліктну ситуацію з німецькою меншиною в Сілезії<sup>7</sup>.

Рішення провести «саботажну акцію» ухвалили в червні 1930 р. на засіданнях Проводу українських націоналістів (ПУН). Скоріш за все, відповідну ідею висловили представники КЕ ОУН - 'Обух' і 'Практик' (імовірно С. Охримович та І. Ґабрусевич). Розглянувши її, Євген Коновалець - 'Віра' дав свою згоду. Як згадував Дмитро Андрієвський, котрий перебував тоді в Празі. Коновалець у розмові з ним зазначив, що «за саботажі його будуть, або прославляти, або проклинатимуть»<sup>8</sup>.

Із середини липня 1930 р. по селах Галичини пройшла хвиля масових пожеж у господарствах польських помішиків і колоністів. До кінця місяця поліція зафіксувала одинадцять протестних акцій, у серпні ця цифра зросла до 54, а у вересні - до 101. У серпні-жовтні найбільшого розмаху саботажі набули в Тернопільському воєводстві, де зафіксували понад 89 випадків саботажу. Також інтенсивно акції протесту вілбувались у Львівському. Бібрському, Сокальському, Рогатинському повітах. Загалом «саботажна акція» охопила понад тридцять повітів Західної України. Швидке поширення саботажів усупереч контрзаходам влади свідчило про добре сплановану операцію<sup>9</sup>.

В офіційних друкованих органах ОУН з'являлися заяви про те, що основні завдання «саботажної акції»:

<sup>&</sup>lt;sup>7</sup> Мірчук П. Нарис історії ОУН / [За ред. С. Ленкавського, Д. Штикала, Д. Чайківського] – Мюнхен; Лондон; Нью-Йорк: Українське в-во, 1968. – С. 233; ОУН на ЗУЗ (1928–1932) // SÚA, RUESO, karton 13. – С. 19–29.

 $\delta$  Андрієвський Д. Обставини 30-тих років і Провід Українських Націоналістів // Свеен Коновалець та його доба. – Мюнхен, 1974. – С. 655; ОУН на ЗУЗ (1928–1932) // SÚA, RUESO, karton 13. – С. 15, 22–23, 28–29; Лист Пакса [Зенона Пеленського до Євгена Михайловича (Коновальця) з 6.10.1930 // SA, RUESO, karton 10

<sup>&</sup>lt;sup>9</sup> Швагуляк М. Пацифікація. Польська репресивна акція у Галичині 1930 року і українська суспільність. — Львів, 1993. — С. 10, 13—14.

1) підірвати престиж Польщі на міжнародній арені й продемонструвати її неспроможність керувати українським народом:

2) вплинути на політичну думку провідних держав у напрямку формування сприятливіших умов для України;

3) гальмувати процес колонізації українських земель;

4) задекларувати ставлення українців до Польщі;

5) привернути увагу до становища українців в умовах польської окупації<sup>10</sup>.

Під час другої «саботажної акції» 1930 р. здійснювали також експропріацію. До виконання одного з ексів Ю. Головінський залучив чотирьох бойовиків: Зиновія Книша - 'Ренса', Юрка Дацишина - Кришталя', Миколу Максимюка, Григорія Пісецького - 'Цуня'. Напад відбувся 30 липня біля Бібрки. Під час перестрілки з поліцією загинули Г. Пісецький та поліціянт Малєвський. Операція принесла ОУН 26 тис. злотих, хоча З. Книш називає вдвічі більшу суму. Реакція польської влади була жорсткою - закриття Пласту, який звинуватили у вихованні бойовиків ОУН. Пілставою стало те, що на вбитому Пісецькому знайшли пластову сорочку. Такий радикальний крок лише зміцнив ОУН добре підготовленими кадрами Пласту, який тоді налічував близько 6 тис. осіб<sup>11</sup>.

Експропріаційна діяльність ОУН припинилася на півроку, оскільки 30 вересня 1930 р. піл час так званої «конфронтації» піл Бібркою польські поліцейські закатували Крайового провідника Ю. Головінського<sup>12</sup>.

Бачачи загрозу своєму пануванню в Захілній Україні, польська влада оголосила проведення «пацифікації» (умиротворення). Всупереч публічним заявам, пацифікація не була пошуком винних, а лише фізичним і моральним тиском на все українське

<sup>&</sup>lt;sup>10</sup> Державний архів Львівської області (далі - ДАЛО) - Ф. 121. - Оп. 3. - Спр. 1020. -Арк. 18; Розбудова Нації. − Прага, 1930. – № 11–12. – С. 263; Сурма. – 1930. –  $\mathcal{N}^{\circ}$  8.

<sup>&</sup>lt;sup>11</sup> Wysocki R. Organizacja Ukraińskich Nacjonalistów w Polsce w latach 1929–1939. Geneza, struktura, program, ideologia. – Lublin: Wyd-wo Uniwersytetu Marii Curie Sklodowskiej, 2003. – S. 132–133; Сурма. – 1930. – № 5; Книш З. Дрижить підземний гук... - С. 143.

<sup>&</sup>lt;sup>12</sup> Копія [звіту Кур'єра] для Полковника [Коновальця], 2.12.1930 // SUA, RUESO, karton 10; Мірчук П. Нарис історії ОУН... – С. 246–247; ДАЛО. – Ф. 121. – Оп. 3. – Спр. 806. - Арк. 14 зв; Там само. - Ф. 108. - Оп. 3. - Спр. 779. - Арк. 14.

### <u>Vip </u> **ICTOPIЯ УВО ТА ОУН У 1920-1939 PP.**

населення. Фізичні розправи польських військ над українцями стали в цей час повсюдним явишем і набрали рис військовополітичного терору. В ході пацифікації переслідували українські культурно-освітні, фінансово-економічні, спортивні та інші організації й установи.

Активними й масовими виступами ОУН не лише заманіфестувала свою появу, але також зуміла поширити вплив на селянство та молодь. Що ж до саботажних акцій, то вони виявилися найпридатнішим способом зреволюціонізувати селянські маси. До того ж вони не вимагали великих фінансових витрат і були безпечними для виконавців. Основним рушієм «саботажної акції», що розгорталася в час шкільних канікул, стали кадри Юнацтва  $ONH<sup>13</sup>$ .

На початку жовтня 1930 р. КЕ ОУН видала наказ про припинення саботажних акцій. Але брутальні лії спеціальних пацифікаційних підрозділів по селах, дальші погроми українських установ викликали різке обурення серед населення. Тому в жовтні-листопалі вілбулися нові, стихійні пілпали, піл час яких зрізували телефонні й телеграфні стовпи, знищували поліційні дільниці<sup>14</sup>. За даними польського історика Єжи Томашевського, навіть після пацифікації 1930 р. жодна українська політична партія чи організація не розпалювала ненависті до поляків. Водночас лослілник наголошує, що «польська держава виховала собі загони запеклих ворогів, які, щоправда, побоюючись репресій, мовчали, але з тим більшою нетерпеливістю чекали на момент вілплати»<sup>15</sup>.

У відповідь на польські репресії ОУН проводила в кінці 1930 на початку 1931 р. відплатні акції, спрямовані проти найактивніших учасників пацифікації. Зокрема, 26 листопада 1930 р. бойовики виконали атентат на польського поміщика Юзефа Войцеховського, який керував пацифікаційними операціями на Тернопільшині. 28 січня 1931 р. було вбито активного члена польських студент-

<sup>&</sup>lt;sup>13</sup> OYH на 3УЗ (1928-1932) // SÚA, RUESO, karton 13. - C. 15, 22-24; Книш З. Дух, шо тіло рве до бою... - С. 94-98.

<sup>&</sup>lt;sup>14</sup> Мірчук П. Нарис історії ОУН... - С. 243-244; Гайвас Я. Юнацтво ОУН на філії Академічної Гімназії // Ювелейна книга Української Академічної Гімназії у Львові. - Філадельфія, 1978. - Кн. 2. - С. 314-315, 317-318.

<sup>15</sup> Цит. за: Гайдай О., Хаварівський Б., Ханас В. Предтеча. Польський рух Опору на Тернопільщині 1939-1941 рр. - Тернопіль: ДАТО, 2002. - С. 8.

ських організацій графа Баворовського, активного й жорстокого учасника пацифікації. 12 лютого п'ятеро бойовиків ОУН: Володимир Бийтала, Іван Мицик, Іван Дмитренко та 'Мережа' напали на поліційну дільницю в с. Гаї біля Львова<sup>16</sup>.

Активізація бойової діяльності в Галичині почалася з кінця 1930 р., коли КЕОУН на ЗУЗ очолив Степан Охримович - 'Обух'. Він призначив Р. Шухевича бойовим референтом та направив З. Коссака до Дрогобича для організації бойової групи, яка б проводила спеціальні акції. До неї були залучені Михайло Гнатів -'Чорний'. Лмитро Ланилишин. Василь Білас. Лев Крисько -'Кріс'. Керівником боївки призначили Л. Криська. Усі бойовики перебували в різних організаційних п'ятірках і лише для виконання спеціальних завдань об'єднувалися в окрему ланку<sup>17</sup>.

Незважаючи на масові арешти й пацифікацію, бойова референтура КЕ ОУН відновила екси. Зокрема, три напади відбулися 31 липня 1931 р. Перший - успішний напад на поштову карету під Бірчею біля Перемишля - виконала Перемишльська бойова п'ятірка ОУН. В акції брало участь шестеро бойовиків, одного з них, а саме В. Цебеняка, арештувала поліція. Другий, подібний напад, відбувся біля Печеніжина поблизу м. Коломиї. Його виконавців, коломийську бойову п'ятірку, поліція переслідувала до кордону з Чехо-Словаччиною. Трьох бойовиків із п'яти (Миколу Митлюка. Колтика. Кукурбабу-Барицького) чеська поліція арештувала, однак відмовилася видати полякам. Третій напад - на «Банк Людовий» - відбувся в Бориславі. Його виконала дрогобицька бойова п'ятірка у складі Біласа, Данилишина, Гнатіва, Криська, М. Лобавки та ще двох невідомих. Уналідок цієї акції було експропрійовано понад 20 тис. злотих. 8 серпня ця ж бойова п'ятірка виконала ще один екс - на пошту в Трускавці. Близько 6-ї год. дев'ятеро бойовиків - Василь Білас, Дмитро Данилишин, Володимир Білас. Михайло Вишняк. Ярослав Петрів. Микола Ільків, М. Лобавка, Петро Луциняк на чолі з Гнатівим - захопили працівників пошти, забрали 27 478 злотих і безслідно зникли. А 24 серпня того ж року був убитий агент поліції Якуб Букса, який наблизився до викриття учасників трускавецького ексу.

<sup>&</sup>lt;sup>16</sup> Мірчук П. Нарис історії ОУН... – С. 263–264.

<sup>&</sup>lt;sup>17</sup> Там само. – С. 274.

20 жовтня 1931 р. в с. Голобутів Стрийського повіту Федір Гринович експропріював за наказом ОУН у ґмінного посильного  $800.3π$  αποπ $x^{18}$ 

Завдяки цим успішним заходам націоналісти здобули понад 100 тис. злотих, а відтак, у зв'язку з реорганізацією та зміною керівництва, майже рік не вдавалися до експропріацій.

Лоручення пілготувати й виконати новий екс одержав від ПУНу (Є. Коновальця і О. Сеника) Крайовий провідник ОУН Богдан Кордюк - 'Новий'<sup>19</sup>. За організацію взявся бойовий референт КЕ ОУН Роман Шухевич - 'Дзвін'. Технічну підготовку нападу, вивчення терену, визначення завдань для кожного з бойовиків та нагляд за виконанням самого плану Р. Шухевич передав, на пропозицію Б. Кордюка, Миколі Лебедеві - 'Маркові'. Разом із 'Максимом' (особа не встановлена, можливо - М. Лебедь) Степан Куспісь - 'Технік' та Григорій Файла вивчали роботу поштового відділення в м. Городку. Р. Шухевич особисто брав участь у доборі бойовиків, укладанні плану й визначенні завдань лля учасників. Остаточне рішення про проведення ексу ухвалили 26 листопада 1932 р. на нараді у Львові за участі Б. Кордюка, М. Ясінського - 'Ромовського', Р. Шухевича та М. Лебедя. Вибрано було дванадцять бойовиків: Василя Біласа й Дмитра Данилишина з Дрогобича, Юрія Березинського з Радехівщини, Мар'яна Журахівського. Миколу Ясінського та Петра Максимціва зі Станіславівщини, Степана Куспіся, Степана Долинського, Степана Мащака, Володимира Старика, Григорія Файду, Григорія Купецького та Степана Папа. 28 листопала в квартирі, ле мешкав Ю. Березинський на вул. Шимоновичів, 9, відбулася нарада бойовиків. Ю. Березинський передав присутнім план пошти, мапу місцевості, їхні завдання та револьвери. Організаційним керівником було призначено М. Лебедя - 'Ігоря' ('Олега'), який, своєю чергою, доручив керувати самою акцією С. Долинському. Спеціальний одяг та взуття для бойовиків закупив Володимир

<sup>&</sup>lt;sup>18</sup> Державний архів Івано-Франківської області (далі – ДАІФО). – Ф. 68. – Оп. 2. – Спр. 164. - Арк. 3, 42; Сурма. - 1931. - № 8; Мірчук П. Нарис історії ОУН... -С. 265, 276-277; Книш З. На життя і смерть... Сторінки з історії Української Військової Організації. - Торонто: Срібна сурма, 1980. - С. 98-107.

<sup>&</sup>lt;sup>19</sup> Про цей екс дет. чит.: Посівнич М. Білас і Данилишин. Життя на тлі історії  $OYH. - Jb \theta i \theta$ , 2010. - 64 с.

Нидза, а медикаменти - Катерина Зарицька. Для двох груп прилілено санітарів з меличними торбами, які мали налавати першу допомогу пораненим. Зі Львова до Городка бойовиків доставляв С. Куспісь, він же відповідав за їхнє розміщення й разом з особою на прізвисько 'Жидик' супроводжував їх у місті<sup>20</sup>.

Пізніше у спогадах С. Куспісь писав: «Городок вибрали ми і задля грошей і тому, шоб бойовим актом заскочити і зрушити темні українські маси. Населення Городеччини було в величезній більшості українське, але бідне і крайно темне. Найбільш політично активні були москвофіли, що гуртувалися довкола читалень "Общества ім. Михайла Качковського", а було тих читалень немало. Переважний загал - це п'яниці і злодії. Освідомлення Городеччини ішло дуже тяжко й ідейні одиниці, що там працювали, вибивалися з сил. Ми [ОУН] пробували закладати по селах "Просвіти", "Соколи", кооперативи, навіть і "Луги", коли не було іншого виходу. Це йшло, як кров з носа. Визбирували ми активні й патріотичні одиниці, але більшість загалу глузувала з них і з нас. ше й пакості чинили: обкралали кооперативи. били шибки в читальнях тощо. Моє власне село [Ставчани, тепер Пустомитівського р-ну] знане було з найбільшої злодійні в повіті. А по нападі в Городку, немов би грім з неба вдарив - село ошаленіло. Напад був у четвер, а на другу неділю сотня хлопців і молодих господарів стали в церкві по Богослужінні до присяги, що не будуть ні пити, ні курити. Село переродилося, неначе Ангел Божий зійшов на нього з небес. І те саме, ще з більшою силою, по смерті Біласа і Данилишина ліялося по інших селах»<sup>21</sup>.

За попереднім планом екс мав відбутись у вівторок, 29 листопада 1932 р., о 16:55, але несподівана смерть начальника пошти змусила перенести його проведення на один день. Окрім того, з невідомих причин запізнилася передача з набоями. Тому ніч бойовики провели в Городку у стодолі Степана Цапа. Їх було поділено на дві групи: перша - під керівництвом Г. Файди (одяг-

 $\frac{20}{2}$  ДАЛО. - Ф. 139. - Оп. 29. - Спр. 2075а. - Арк. 13; Варшавський акт обвинувачен-.<br>ня Степана Бандери та товаршиів / [Упор. М. Посівнич]. – Львів, 2005. – С. 147; Книш З. Городок. - Торонто: Срібна сурма, 1970. - С. 30-36, 88-89; Мірчук П. Нарис історії ОУН... – С. 301; Чайковський Д. Білас і Данилишин. – Нью-Йорк,  $1972 - C. 60 - 61.$ 

<sup>&</sup>lt;sup>21</sup> Цит. за: Книш З. Городок... - С. 520-521.

### <u>Vip </u> **ICTOPIЯ УВО ТА ОУН У 1920-1939 PP.**

нуті в сірі куртки), на чолі другої - С. Куспісь (одягнуті в зелені куртки). Керівник напалу Ю. Березинський був одягнутий у чорну куртку. Всі бойовики одержали револьвери марок «Штаєр», «Ф. Н», «Ортгіс» та «Ґассер». Наступного дня, 30 листопада, в коридорі пошти вони розділились на чотири групи: перша ввійшла до приміщення пошти, друга захопила каси, третя блокувала телефонну станцію, четверта залишилася в коридорі при вході для прикриття<sup>22</sup>.

Несподіванкою для бойовиків стало те, що всі працівники пошти, колишні вояки легіону Пілсулського, всупереч інструкції, мали при собі револьвери. Першим почав стріляти Ю. Березинський, котрий контролював п'ятьох працівників. Він поранив двох, натомість троє інших відкрили вогонь у відповідь. Одночасно в бойовиків стали стріляти з крісів та револьверів із другого поверху. Кілька пострілів зробили й бойовики, аби вгамувати відвідувачів. Трійка Куспісь-Білас-Данилишин увійшла до каси<sup>23</sup>. Ось як описує дальший хід подій Степан Куспісь: «Коли ми вдерлися до касової кімнати, я займався пораненими поляками. а вони [Білас і Данилишин] грошима. Нас здивувало, що майже не було паперових грошей, саме срібло й дрібнота. Нам не стало часу, бо Долинський свиснув до відвороту і ми вибігли з пошти, в якій не було більше 30 осіб». А такі свідчення про власну участь у напалі залишив Степан Машак: «Я увійшов у перші двері направо у лівому коридорі. Там сидів службовець, якого я стероризував. В тій хвилині я почув крики й стріли, але хто стріляв я не бачив. Усе не тривало майже 5 хвилин. Потім ми вибігли через поле, дійшли до лісу і розбіглися. Я, Файда, Купецький і ще троє пішли на Львів, забравши гроші»<sup>24</sup>. При відході з приміщення пошти Юрій Березинський був смертельно поранений, аби не потрапити до рук поліції, він застрілився. На вулиці бойовики потрапили під обстріл з рушниць із навколишніх будинків. Навпроти приміщення суду актор українського театру Нікітін убив Володимира Старика. Серед бойовиків на пошті були поранені:

<sup>&</sup>lt;sup>22</sup> Центральний державний історичний архів України у Львові (далі – ЦДІА України

у Львові). — Ф. 371. — Оп. 1. — Спр. 88. — Арк. 34—35; Сурма. — 1932. — № 12.

<sup>&</sup>lt;sup>23</sup> KHuuu 3. Городок ... – С. 43–45.

<sup>&</sup>lt;sup>24</sup> Цит. за: Книш З. Городок ... – С. 256.

С. Куспісь, Д. Данилишин, М. Жураківський - у руку, Г. Купецький. С. Машак - у ногу. З іншої сторони поранення отримали касири Стебліцький і Дембіцький, бухгалтер Дембіцький, возний Клімчак, відвідувачі Грабінський, Зотенберґ, Вінтер, а також смертельне поранення - листоноша Колач. Внаслідок городоцької експропріації, за даними ОУН, було здобуто 4 500 злотих, а за офіційними заявами поліції - 3 222 злотих і 15 грошей<sup>25</sup>.

Проти нападників було піднято всю місцеву поліцію з собаками та «стшельцуф», однак переслідування не мало успіху. Бойовики, пробігши 5 км., розлілилися на лві групи: перша, на чолі з Г. Файдою, попрямувала на Львів, друга ж, у складі трьох людей - В. Біласа, Д. Данилишина й С. Куспіся, мала йти спочатку до Глинної Наварії, згодом двоє перших повинні були рушити до Дрогобича, а С. Куспісь - у свої рідні Ставчани. Проте на станції у Глинній Наварії у Біласа і Ланилишина хотіли перевірити документи, зав'язалася сутичка, в якій Данилишин убив коменданта місцевої поліції Коята й важко поранив іншого поліціянта. У лісі бойовики зуміли відірватися від переслідування. Після нічного маршу вони зайшли в с. Черкаси, поїли в хаті Пантелеймона Бобиляка, а по тому попрямували вздовж залізничного полотна, де зустріли залізничника-поляка, який заборонив їм іти так далі (невдовзі він повідомив про них поліції). Тож бойовики звернули на поля і стежками лійшли до с. Розвалів: вони планували перейти мостом Дністер та через Білецький ліс рушити в напрямку Трускавця. Тим часом поліція розповсюдила провокативну інформацію про те, що двоє бандитів «пограбували українську кооперативу», «Українбанк в Щирці».

Українська історіографія свідчить, що коли бойовики з'явилися в Розвадові, на них напали несвідомі українські селяни<sup>26</sup>. Насправді затримання Данилишина й Біласа організували конфіденти польської поліції Анлрухів з с. Розвалів і Мелетій Яців. Гаврилишин, В. Біляк та Іванків із с. Веринь. Коли бойовики перейшли вбрід Дністер, на березі на них чекала група переслідувачів. Білас

<sup>&</sup>lt;sup>25</sup> ШЛІА України у Львові. — Ф. 371. — Оп. 1. — Спр. 90. — Арк. 9: Мірчук П. Нарис *icmopiï OУН...* - С. 303; Книш З. Городок ... - С. 51.

<sup>&</sup>lt;sup>26</sup> Мірчук П. Нарис історії ОУН... – С. 303; Чайковський Д. Білас і Данилишин... – C. 62-63; Книш З. Городок... - С. 51-52, 86-87.

### Ype **ICTOPIЯ УВО ТА ОУН У 1920-1939 PP.**

вистріляв усі набої й просив Данилишина застрілити його й себе, але той вілмовився. Натовп. бачачи, що бойовики не стріляють. прискочив до них і почав бити. Захищаючи Біласа, Данилишин зробив ще кілька пострілів, а опісля з докором сказав нападникам, що вони - бойовики УВО. Польська поліція відвезла затриманих до Миколаєва, де у відділку, щоб добитися свідчень, їх катували: били твердим предметом по голові, копали ногами у груди і голову, топтали чобітьми пальці на руках і ногах. Дорогою до Львова в автомобілі їх знову побили поліціянти та конвоїри<sup>27</sup>.

Якщо проаналізувати план нападу на пошту в Городку, то видно, що він мав низку хиб: напад здійснено в час, коли в місті був базарний день (середа) і проходив з'їзд місцевих «стшельцуф»; до операції потрібно було залучити більше бойовиків (15-20) і починати її перед самим закриттям пошти (18:00); помилково було сплановано вілхіл В. Біласа та Л. Ланилишина взловж залізничного шляху на Дрогобич через Стрий; бойовиків потрібно було затримати й переховувати деякий час. Що ж до учасників напалу на пошту, то Роман Шухевич пілібрав найкраших на той час бойовиків - усі вони мали досвід участі у різних бойових акціях та були добре підготовленими.

Попри те городоцький екс став справжнім революційним міфом. Про В. Біласа і Д. Данилишина складали в народі пісні, поети писали про них вірші, їхні портрети висіли по хатах, а їхніми іменами називали установи та товариства закордоном. Після городоцького ексу відбулися разючі зміни в ОУН: вона стала на суто політичну платформу в пілготовці мас до державного визволення шляхом національної революції - спершу психологічно, а пізніше вже організаційно. Після затвердження на посаді Крайового провідника ОУН Степана Бандери експропріації були заборонені, натомість запроваджено замахи та бойкоти у відповідь на національно-політичний і поліційний терор польської влади, а також активніше розгорнуто агітаційно-пропагандивну діяльність<sup>28</sup>.

<sup>&</sup>lt;sup>27</sup> ЦДІА України у Львові. - Ф. 371. - Оп. 1. - Спр. 88. - Арк. 32; Корда I. Герої грудня і їх месники (Миколаївщина в пошані В. Біласа і Д. Данилишина) // Пришляк Я. Два брати ідеалісти. Біографії, спогади, нариси, епізоди із життя і праці. -Миколаїв; Монтреаль, 1999. – С. 147–169.

<sup>&</sup>lt;sup>28</sup> Московські вбивці Бандери перед судом / [Під. ред. Д. Чайковського]. – Дрогобич, 1992. – C. 443;  $\overline{A}A\overline{A}O. - \Phi.$  108. – On. 1. – Cnp. 336. – Apk. 20.

Події навколо постатей В. Біласа і Д. Данилишина залишались актуальними протягом 1930-х рр. Особливого розголосу набула справа могили, висипаної на їхню честь на місці, де бойовиків було спіймано. Польська поліція розкопала могилу, але молодь с. Веринь та околиць висипала нову. Поліція знову розрила могилу, але її відновили вдруге. Коли ж поліція втретє хотіла знишити її, вона знайшла прив'язану до хреста карточку з пересторогою перед оскверненням могили. Одначе поляки цією пересторогою злегковажили й почали копати. В той час, коли з землі вирвано хрест, вибухла захована біля нього бомба і вбила одного з копачів, а кількох поранила. Крім того, боївка ОУН побила двох поліційних донощиків з Вериня й Розвадова. Відтоді поліція і державна адміністрація не поспішали розкопувати могили. До кінця 1930-х рр. місцеві бойовики ОУН ліквідували агентів поліції, які організували затримання Біласа й Данилишина. -Яціва, Гаврилишина, Біляка, Андрухіва, Іванківа<sup>29</sup>.

Ще одним засобом боротьби ОУН були атентати проти одіозних представників польської державної адміністрації на західноукраїнських землях. Відлунням пацифікації став замах на комісара політичної бригади поліції у Львові Еміляна Чеховського 22 березня 1932 р., його організував бойовий референт КЕ ОУН Р. Шухевич - 'Лзвін', а виконав бойовик Юрій Березинський<sup>30</sup>.

\* \* \*

Одним із найрезонансніших атентатів ОУН стала ліквідація сенатора Тадеуша Голуфка, проведена близько 20-ї год. 29 серпня 1931 р. в Трускавці. За найпоширенішою версією, наказ про його ліквідацію видала КЕ ОУН двом бойовикам - Василю Біласу та Дмитру Данилишину. 2 серпня 1931 р. Олександр Буній, який працював дверником у пансіонаті сестер-служебниць<sup>31</sup> у Трускавці, поінформував свого зверхника Гнатіва, що тут відпочиває польський сенатор Голуфко. Гнатів повіломив про це З. Коссаку, який очолював організаційну референтуру КЕ ОУН

<sup>&</sup>lt;sup>29</sup> Корда I. Герої грудня і їх месники (Миколаївщина в пошані В. Біласа і Д. Данилишина) // Пришляк Я. Два брати-ідеалісти... - С. 150-166.

<sup>&</sup>lt;sup>30</sup> ШДІА України у Львові. - Ф. 371. - Оп. 1. - Спр. 81. - Арк. 81; Мірчук П. Нарис icmopiï OУН... - С. 291.

<sup>31</sup> Кореспондент ґазети "Діло" помилково ще додав Василіянок. Згодом ця неправдива інформація переходила з одного видання в інше в діаспорі та в Україні.

**ICTOPIЯ УВО ТА ОУН У 1920-1939 PP.** 

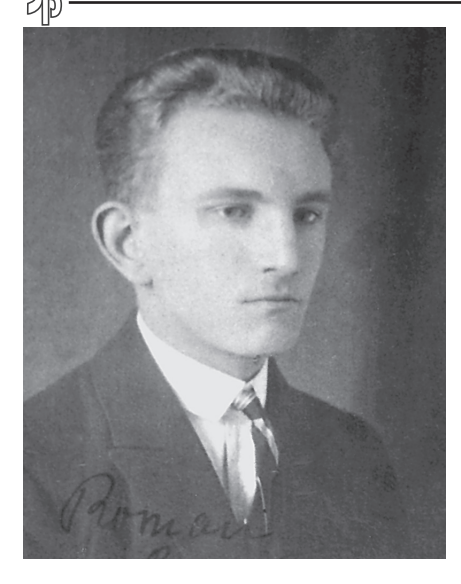

Роман Шухевич

на ЗУЗ. Буній надав усю потрібну інформацію В. Біласу і в день атентату подав знак для початку акції<sup>32</sup>.

Голуфко був відомий серед провідних діячів ОУН як один зі співавторів пацифікації та політик, який здійснював заходи щодо спольщення західноукраїнських земель. На наралі КЕ ОУН у складі Івана Ґабрусевича, бойового референта Романа Шухевича та З. Коссака було вирішено провести замах. Організацією атентату займався Р. Шухевич, котрий контактував з трускавецькою боївкою і організаційною п'ятіркою ОУН. яку очолював М. Гнатів. До її

складу входили В. Білас, Д. Данилишин, Микола Мотика і О. Буній. Напередодні атентату З. Коссака заарештували й ув'язнили на 9 місяців, що згодом допомогло заплутати слідство, а Гнатів після виконання замаху виїхав закорлон. Агент Мотика налав польській поліції інформацію, що виконавців треба шукати серед членів місцевої мережі ОУН, але побоявся назвати прізвища бойовиків. Один із виконавців атентату користувався револьвером, що його агент поліції Роман Барановський позичив Л. Криськові, провіднику однієї з п'ятірок ОУН. Однак цей револьвер кілька разів переходив з рук до рук, тому Барановський не міг зорієнтуватися, кому він реально належав. Рішення про ліквідацію Голуфка прийняли без остаточного затвердження ПУНу, адже діяти слід було швидко. Провід поінформували уже про виконання атентату та про його хід. Коновалець затвердив проведену акцію і таким чином ОУН офіційно взяла на себе відповідальність за неї<sup>33</sup>.

<sup>&</sup>lt;sup>32</sup> Мірчук П. Справа вбивства Т. Голуфка // Визвольний шлях. – Лондон, 1977. –  $K_H$ , 2, - C, 228-239.

<sup>&</sup>lt;sup>33</sup> Мірчук П. Нарис історії ОУН... - С. 277, 283-284; Мірчук П. Справа вбивства Т. Голуфка... – Кн. 2. – С. 235.

Достеменно не відомо, хто саме виконав атентат. Існує припушення, ґрунтоване на свілченнях Юрія Шухевича, що це зробив особисто Роман Шухевич<sup>34</sup>. Своєю чергою З. Книш висунув гіпотезу, що замах виконали Білас і Данилишин, а наказ їм дав М. Гнатів без погодження з КЕ ОУН та ПУНом<sup>35</sup>. Натомість колишній кореспондент газети «Діло» Іван Кедрин-Рудницький у споминах зазначив - шоправда, не наводячи фактів, які б підтверджували цю версію, - що вбивство Голуфка було заплановане і виконане за допомогою радянської чи польської агентури в середовищі ОУН<sup>36</sup>.

Українська емігрантська преса так писала про цю полію: «Під час Варшавського процесу польський прокурор твердив, що Голуфка вбили Білас і Данилишин, але насправді про це тоді ніяк не було доведено. У звідомленнях з городоцького процесу виразно було подано, що Білас і Данилишин ані під час слідства, ані піл шибеницею до вбивства Голуфка не призналися. До того ж після доказового поступування на самбірському процесі в справі вбивства Голуфка прокурор виразно заявив: "З жалем мусимо ствердити, що розправа не виявила нам ані таємничого тла справи, ні моральних винуватців, тих, хто давав наказ про вбивство Гнатіву, ані навіть фізичних виконавців замаху. Всіх цих моментів, таких важливих, розправа не виявила і таємницю їх взяли в могилу Білас, Данилишин, Гнатів"»<sup>37</sup>.

Убивство польського політичного ліяча змусило поліцію зібрати всі свої сили. З Варшави до Львова спеціально прибув суддя для особливих справ Скоржинський. На Дрогобиччині були проведені масові арешти українських націоналістів. Слідчі зосередилися на кількох арештованих: Леві Криську, Іллі Бутрині, Володимирі Кобільнику й Леві Сенишині. Одначе ніхто з них до вини не признався, а слідство, попри всі старання поліції, не лише не дало доказів чиєїсь вини як учасника чи співучасника вбивства, але й взагалі не виявило жодних слідів<sup>38</sup>.

<sup>&</sup>lt;sup>34</sup> Киричук Ю. Терор і тероризм у Західній Україні // Політичний терор і тероризм в Україні / [Під. ред. В. Литвина]. – Київ, 2002. – С. 563, 592.

<sup>&</sup>lt;sup>35</sup> Книш З. В сутінках зради (Убивство Тадеуша Голувка на тлі зради Романа Барановського). - Торонто: Срібна сурма, 1975. - С. 449-462.

<sup>&</sup>lt;sup>36</sup> Кедрин I. Життя – події – люди. Спомини і коментарі. – Нью-Йорк: Червона Калина, 1976. - С. 227-230.

<sup>37</sup> Свобода. - 1933. - Ч. 294.

<sup>&</sup>lt;sup>38</sup> Книш З. В сутінках зради... – С. 151–160.

## **ICTOPIЯ УВО ТА ОУН У 1920-1939 PP.**

<u>WB</u>

Під час судового процесу в справі нападу на пошту в Городку агент польської поліції Мотика заявив, що Голуфка вбили Білас і Данилишин. На підставі цих свідчень прокуратура висунула підсудним обвинувачення у вбивстві сенатора, яке вони, проте, постійно заперечували - і в ході судового розгляду, і перед стратою. На Самбірському процесі ОУН (19 вересня - 2 жовтня 1933) лверник пансіонату О. Буній зізнався, що стежив за Голуфком та повідомляв усю інформацію організаційному зверхникові. На суді він заявив, що ймовірними виконавцями замаху були В. Білас та Д. Данилишин. Втім. прямих доказів безпосередньої участі тих чи тих осіб в атентаті на цьому судовому процесі не представлено. За вироком суду О. Буній отримав десять років ув'язнення, поліційні конфіденти: Микола Мотика - шість, Роман Барановський - десять<sup>39</sup>.

У січні 1933 р. фактично, а в червні - офіційно. Крайовим провідником ОУН став Степан Бандера - 'Лис'. Це призвело до деяких змін у бойовій діяльності Організації. Усі окружні та повітові екзекутиви одержали завлання обов'язково створити бойові п'ятірки та трійки. Замість нападів на державні установи та каси відтепер бойові акції скеровували лише проти конкретних представників окупаційної влади та їхніх прислужників на західноукраїнських землях. Наприклад, 3 травня 1934 р. в Стрийському парку у Львові бойовики ОУН Роман Мигаль та Роман Сеньків убили агента польської поліції Якова Бачинського<sup>40</sup>.

С. Бандера розгорнув активну агітаційно-пропагандистську ліяльність. З його ініціативи проведено резонансну «шкільну акцію», метою якої було повернення української мови у школи. У 1933 р. заходами КЕ ОУН було видрукувано 98 тис. листівок і відозв та 6 тис. брошур. Продовженням «шкільної акції» можна вважати замах на директора української гімназії у Львові Івана Бабія. Його виконав 25 липня 1934 р. о 7:15 бойовик ОУН Михайло Цар у той час, коли жертву охороняли два агенти поліції. До цього від Бабія словесно вимагали припинити діяльність щодо ліквідації структур ОУН у гімназії, згодом побили вікна в його

<sup>&</sup>lt;sup>39</sup> Книш З. В сутінках зради... – С. 422–423.

<sup>&</sup>lt;sup>40</sup> Московські вбивці Бандери перед судом... - С. 443; ДАЛО. - 108. - Оп. 1. -Спр. 336. - Арк. 20; Мірчук П. Степан Бандера - символ революційної безкомпромісовости. – Нью-Йорк, 1961. – С. 26.

домі, а відтак напали на нього самого, завдавши значних тілесних ушколжень. Проте ні захоли не лали бажаного результату. На Львівському судовому процесі у справі вбивства І. Бабія поліція виявила, що наказ виконати смертний присуд Революційного трибуналу видав Крайовий провідник ОУН С. Бандера, а організували замах Роман Мигаль, Осип Мащак та Іван Малюца<sup>41</sup>.

Не вбивство гостро засудили легальні українські партії та греко-католицька церква, їхні заяви зводилися до такого формулювання: «Директор Бабій упав жертвою українських терористів... Убивають зрадливим способом найліпшого патріота. заслуженого громадянина, знаменитого педагога, знаного й ціненого всіма приятеля, опікуна й добродія української молоді»<sup>42</sup>.

Під час Львівського процесу, 5 червня 1936 р., С. Бандера заявив: «Якщо б директор Іван Бабій був тільки льояльним супроти польської держави і свою діяльність вів згідно з вимогами національної етики, тоді ОУН не видала б наказу убити його. ОУН нікого з українців не карала за саму їхню льояльність до польської держави, а тільки за специфічні вияви цієї льояльности, які приносили шкоду для української національної справи. Директора Бабія ОУН засудила на кару смерти за те, що він активно співпрацював з польською поліцією і свідомо поборював українське революційне підпілля, видаючи польській поліції українських гімназистів та студентів, членів і симпатиків ОУН. і намовляв учнів своєї гімназії стати поліційними донощиками й зраджувати поліції про всі вияви протипольської діяльности своїх товаришів-українців»<sup>43</sup>.

Своєю чергою Омелян Антонович, учень Бабія, так описував поведінку свого наставника: «Професор Бабій втручався в приватні і суто особисті справи учнів і зв'язував їх з предметом свого навчання. На кожній лекції він обов'язково говорив про три справи: перша - футбол, що учні забагато цим спортом займаються, друга - статеве дозрівання, зацікавлення і евентуальне надуживання і третя - політика, переважно симпатії до нелегальщини [ОУН]. Може, і треба було говорити молодим

<sup>&</sup>lt;sup>41</sup> Мірчук П. Нарис історії ОУН... – С. 269–271; Шухевич С. Моє життя. Спомини. – Лондон: УВС, 1991.— С. 498—500.<br><sup>42</sup> Діло. — 1934. — 5 серпня — С. 3.

<sup>&</sup>lt;sup>43</sup> Мірчук П. Нарис історії ОУН... – С. 270–271.

### VFB<br>25 **ICTOPIЯ УВО ТА ОУН У 1920-1939 PP.**

дозріваючим юнакам про ці справи, але тут потрібно було відповілного такту, тонкості та вмілості в порушуванні та інтерпретації проблем, щоб ми приймали це позитивно, щоб поради западали глибоко в душі учнів і викликали в них довір'я та переконання, що бажають їм добра. Та у Бабія цього всього не було. Він робив лише саркастичні та іронічні зауваження і натяки піл час свого виклалу або при перепитуванні учнів і часто записував двійку, яка, може, була і заслужена, але в молодих людей, які формували свої характери в переходовому етапі життя і на переломі статевого дозрівання, з'являлося переконання. що не за незнання предмета, але за речі інші, які не до вподоби вчителю, пришивається незадовільна оцінка. Коли йшлося про неґацію певних радикалізованих національних почуттів, то тут утворювалась прірва, де молодь заперечувала почини учителів та починала зараховувати до політичних противників»<sup>44</sup>.

Зважаючи на критику українського суспільства, надалі подібних замахів не вчиняли.

Олним із найгучніших виступів ОУН, який репрезентував її позицію щодо Польщі, був вдалий атентат на міністра внутрішніх справ Броніслава Пєрацького. За даними польських спецслужб, рішення про ліквідацію Пєрацького, винного у проведенні пацифікації, було ухвалено в грудні 1930 р. в Празі на нараді ПУНу. За наказом Бандери замах виконав бойовик ОУН Григорій Мацейко 15 червня 1934 р. о 17:30 на вул. Фуксаля, 3 у Варшаві, декілька разів вистріливши в нього з револьвера<sup>45</sup>.

У холі розслілування поліція арештувала Степана Бандеру. Богдана Підгайного, Миколу Лебедя, Ярослава Карпинця, Миколу Климишина, Дарію Гнатківську. Тож на початку 1935 р. КЕ ОУН очолив Лев Ребет. На цьому етапі Організації доводилося працювати у надзвичайно важких умовах. У зв'язку з ослабленням особового складу головним завланням стало виховання та навчання нових кадрів, переведення роботи в «мирне» русло, зо-

<sup>44</sup> Антонович О. М. Спогади. - Київ-Вашингтон: «АО Август», 1999. - С. 125-126; Лив. також: В. Р. Наша молодь і педагоги. «Подвиги» Бабія // Розбудова Наиїї. — Прага, 1934. – Ч. 5–6. – С. 152–154; В. М. За будучність наиії // Там само. –  $1934 - 4$ , 7-8, - C, 155-154.

<sup>&</sup>lt;sup>45</sup> ЦДІА України у Львові. - Ф. 205. - Оп. 1. - Спр. 3125. - Арк. 10-12; ДАЛО. -Ф. 121. – Оп. 3. – Спр. 733. – Арк. 1: Там само. – Спр. 1020. – Арк. 32.

середження на внутрішній реорганізації. За даними польських спецслужб. на 1935 р. ОУН налічувала понал 5 тис. членів. Вілбудувати керівний склад та відновити зв'язок з усіма теренами Організації вдалося досить швидко. Дотримуючись нового курсу діяльності, ОУН фактично відмовилася від бойових актів, щоб не втрачати кадрів і не вивести поліцію на ще неміцну організаційну мережу<sup>46</sup>.

Перший великий бойовий акт після реорганізації відбувся 15 квітня 1937 р. на Радехівщині. За наказом окружного провілника ОУН Сокальшини Івана Климіва - 'Куліби' повітовий провідник Володимир Лобай - 'Вугляр' та організаційний референт Богдан Казанівський - 'Щетина' організували протиколонізаційну акцію. Її причиною стала спроба роздати польським колоністам земельні угіддя біля сіл Криве і Щуровичі. Одночасно в обох селах було пілпалено скирти. Вілтак проведено мітинг з українськими селянами, після якого насипано символічну могилу та встановлено на ній дубовий хрест. Тоді учасники акції попрямували на польську колонію біля с. Дмитрів, наказали її мешканцям покинути будинки, допомогли їм спакуватися і зрівняли все з землею. При цьому група озброєних бойовиків ОУН зробила засідку на авто з комісаром Войтаром і поліціянтами, роззброїла їх і за деякий час відпустила. Після масових сутичок із поляками та комуністами у с. Варяжі (1936) та м. Сокалі (1937) почали формуватися повстансько-бойові відділ ОУН «Вовки» (25 осіб) під керівництвом В. Сидора - 'Шелеста' й Василя Макара - 'Сіроманця', які переходили в пілпілля й злійснювали рейди Волинню та Поліссям, виконуючи саботажні акції та замахи на місцевих поліціянтів і чиновників. Навесні 1937 р. в с. Поториця Василь Макар із Петром Башуком привели до присяги першу групу, до складу якої ввійшли: Петро Канюка, Андрій Вовк. Пилип Саїко. Микола Свистун. Н. Н. Перша акція бойової групи «Вовки» відбулася 12 липня 1937 р. під гаслом «Свій до свого по своє». У зв'язку з забороною українцям торгувати на базарі в день св. Петра і Павла бойовики саботували польських та

<sup>&</sup>lt;sup>46</sup> Ребет Л. Світла і тіні ОУН. – Мюнхен: «В-во Український самостійник», 1964. – С. 81; Державний архів Волинської області (далі - ДАВО). - Ф. 1. - Оп. 2. -Cnp. 5276. – Apr. 2; Wysocki R. Organizacja Ukraińskich Nacionalistów w Polsce w latach 1929–1939... – S. 336.

₩B **ICTOPIЯ УВО ТА ОУН У 1920-1939 PP.** 

еврейських продавців. Польська поліція та «стшельци» розпочали погроми українців та масові арешти членів ОУН. Через зрадника Дмитра Шклянку було заарештовано 100 осіб та піддано тортурам. Згодом активних погромників-поляків та агентів поліції було ліквідовано. Подальшому створенню збройних загонів ОУН перешкодили арешти її членів, зокрема керівника В. Силора<sup>47</sup>.

Шкаві факти з експропріаційної ліяльності ОУН вілкрив розпочатий в лютому 1936 р. процес над Тарасом Гуцалюком, Олександром Матлою, Осипом Грицаком, Володимиром Гладким, Вололимиром Ярошем та Євгеном Костюком, яких обвинувачували в підробці банківських документів за вкладами в РКО (Польська ощадна каса) в листопаді 1934 та лютому 1935 р. В такий спосіб ОУН здобула понад 4 тис. злотих<sup>48</sup>. Активізація ексів ОУН припадає на 1937 р. Зокрема, 6 травня 1937 р. Василь Кук отримав лозвіл на проведення ексу в фільварку графів Ясінських у Белзці Золочівського повіту<sup>49</sup>. Того ж дня була сформована боївка в складі Петра Цици, Павла Габи, Володимира Качора, Іллі Кука та Андрія Майби. Нападники в ході акції захопили 4 тис. злотих. 600 американських доларів та коштовності. Цієї ж ночі у перестрілці з поліцією загинув А. Майба. В результаті проведеного розслідування В. Качора і П. Цицу було засуджено до довічного ув'язнення, а І. Кука за вироком суду повішено в «Бриґідках» у Львові 24 серпня 1938 р. Також були арештовані П. Габа. П. Сорока й В. Кук, але за браком доказів їх звільнили.<sup>50</sup>.

Восени 1937 р. боївки ОУН на Бережанщині здійснювали експропріаційні напали на польських урялових езекуторів (виконавців), які збирали податки й побори з українських селян. Один із наймасштабніших ексів виконала в с. Августинівка боївка під керівництвом Семена Левицького - 'Кліща', до якої входили Пе-

<sup>&</sup>lt;sup>47</sup> Казанівський Б. Шляхом Леґенди. – Лондон: УВС, 1975. – С. 23-28; Мірчук П. Нарис історії ОУН... - С. 459, 464; Вовк А. Мої життєві пригоди // Макар В. Спомини та роздуми. - Торонто; Київ, 2001. - Т. 2: Бойові друзі. - С. 215-217.

<sup>&</sup>lt;sup>48</sup> ШЛІА України у Львові. - Ф. 205. - Оп. 1. - Спр. 1062. - Арк. 1-6.

<sup>49</sup> У спогадах С. Галамай зазначає, що він як зверхник Золочівського повітового проводу ОУН не давав згоди на проведення вказаної експропріації (див.: Галамай С. У боротьбі за Українську Державу. Спогади. - Львів, 2003. - С. 121, 132).

<sup>&</sup>lt;sup>50</sup> Мірчук П. Нарис історії ОУН... - С. 462; Казанівський Б. Шляхом Летенди ... - $C. 38 - 39.$ 

тро Бідний, Федір Ґоляш, Іван Безкоровайний і Богдан (прізвище не встановлено). Бойовики здобули 2 300 злотих і револьвер, які передали бойовому референтові КЕ ОУН Теодору Федечку -'Яремі' та Левкові Зацному - 'Віку'. Наступний експропріаційний акт ОУН відбувся 2 листопада 1938 р. між Плотиницею та Будивиловом у Бережанському повіті. Четверо бойовиків смертельно поранили листоношу Пончека, забрали поштову карету і зникли в невідомому напрямку<sup>51</sup>.

ОУН виконала багато експропріаційних актів, про які ми, мабуть, ніколи не лізнаємося через брак джерельної інформації. З публікацій у тогочасній пресі неможливо точно з'ясувати, до яких акцій була причетна ОУН, а які поліція лише приписувала їй (особливо це стосується невеликих ексів). Часті зміни в керівництві Організації заважали вести ретельний облік здійснених акцій. За роки експропріаційної ліяльності багатьох членів ОУН було заарештовано та піддано тортурам.

ОУН не мала моральних застережень щодо нападів на польські державні установи та каси, єдиною умовою було те, що конфісковані у них кошти й засоби мають служити потребам національновизвольної боротьби. Водночас неприйнятною вважали експропріацію приватного майна. До речі, така «робінгудівська філософія» була притаманна не лише українському визвольному рухові. Свого часу так ліяли поляки на чолі з Пілсулським і російські більшовики під проводом Сталіна перед Першою світовою війною.

У міжвоєнний період УВО-ОУН здійснила одинадцять замахів на визначних польських та українських громадсько-політичних діячів; також було вчинено напади на українців, запідозрених у колаборації (36 випадків); польських поліцаїв, агентів та інформаторів (25 випадків); убито одного росіянина і єврея, які були комуністами<sup>52</sup>. Своєю чергою проф. Я. Грицак зазначає, що за цей період націоналістичне пілпілля злійснило 63 влалі замахи<sup>53</sup>.

 $51$  Спомини Семена Левицького про його працю в ОУН // Шагай I. Село Бишки. -Лондон, 2000. – С. 241; Левицький С. Бойові дії ОУН у Бережанщині і на Поліссі // Макар В. Спомини та роздуми. - Торонто; Київ, 2001. - Т. 3: Бойові друзі. - $C. 348. 354.$ 

<sup>&</sup>lt;sup>52</sup> Alexandr J. Motyl, Ukrainian Nationalistic Political Violence in inter-war Period Poland, 1921–1939 // East European Ouarterly. Vol. XIX,  $N_2$  1 (March 1985), p. 50.

<sup>53</sup> Грицак Я. Нарис історії України. Формування модерної української нації XIX- $\overline{XX}$  cmonimma. - Kuïe: Tenesa, 1996. - C. 199.

#### <u>Vip</u> **ICTOPIЯ УВО ТА ОУН У 1920-1939 PP.**

В результаті гострої внутрішньо-організаційної дискусії щодо вілновлення активної ліяльності, зокрема бойової, восени 1938 р. ПУН виніс рішення переобрати керівництво КЕ ОУН: замість Л. Ребета її очолив Мирослав Тураш. Зміна керівництва призвела до того, що восени 1938 р. ОУН гостро відреагувала на нові пацифікаційні дії поліції. Бойова референтура ОУН проводила замахи на шовіністично налаштованих польських колоністів. «стшельцуф» та особливо жорстоких поліціянтів<sup>54</sup>.

Для відсічі польським погромам восени 1938 - навесні 1939 р. ОУН створила у Львові Комітет самооборони, який очолив Роман Шухевич (Я. Гайвас - заступник і координатор бойових груп, Сергій Костецький - зв'язковий, Іван Равлик - розвідка, Петро Долинський - підготовка технічних засобів та вишкіл кадрів). Комітету активно допомагали В. Янів з «Промбанку», Євстахій Нагірний із друкарні «Бібліос» та Д. Паліїв і Василь Крамарчук із Фронту національної єдності (ФНЄ). Основу бойових груп склали члени ОУН, а також робітники з товариств «Сила» та «Зоря». Для проведення нарад Комітету та координування його роботи використовували приміщення рекламної фірми «Фама» Р. Шухевича. Першу велику атаку польських націоналістів та студентства, спрямовану на крамниці Маслосоюзу, було відбито в жовтні 1938 р. В суточках чимало поляків отримали серйозні тілесні ушколження. Шоб збільшити бойові групи Комітету самооборони, Р. Шухевич і Я. Гайвас провели успішні переговори про залучення членів «Таємного Пласту», «Сокола», «Лугу» та ФНЄ. Активна вілсіч змусила польську сторону припинити погроми. Тим часом бойові групи Комітету й далі підвищували свою військову підготовку<sup>55</sup>.

Замахи ОУН на представників польської адміністрації та українців, які з нею співпрацювали, мали виразне політичне забарвлення і не супроводжувалися жертвами з боку цивільного населення. Боротьба ОУН проти польської колонізаційної політики не передбачала фізичного знищення осадників, а лише лікві-

<sup>&</sup>lt;sup>54</sup> Терещук П. Незакінчені сторінки // Коссак, Охримович, Тураш. - Торонто: Ліга Визволення України, 1968. — С. 175; Мірчук П. Нарис історії ОУН... — С. 568— 569.

<sup>&</sup>lt;sup>55</sup> Гайвас Я. Воля ціни не має. – Торонто: «Срібна сурма», 1971. – С. 23-31; ДАВО. –  $\Phi$ . 1. – On. 2. – Cnp. 7346. – Apr. 2.

дацію їхнього майна. Таким чином націоналісти намагалася виховувати народні маси, передусім молодь. За допомогою бойових акцій вони хотіли привернути увагу світової громадськості до політики утисків щодо українців. Зневіра в можливості здобути незалежність України легальними засобами змусила молоде покоління шукати нових шляхів визвольної боротьби. Радикальна програма ОУН імпонувала молодим українцям своїми цінностями та цілями, вони бачили в Організації виразника своїх власних інтересів і активно поповнювали її ряди.